# <span id="page-0-0"></span>MC-102 — Aula 17 Funções III

Instituto de Computação - Unicamp

25 de Abril de 2016

(ロ) (御) (君) (君) (君) 君 のぬの

# Roteiro

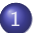

#### 1 Exemplo com funções: Calculadora Financeira

- [Juros de uma Compra a Prazo](#page-3-0)
- Retorno de uma Aplicação

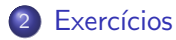

4 0 8

÷

# <span id="page-2-0"></span>Calculadora Financeira

- Vamos criar um programa com algumas funções de matemática financeira.
- O programa deve ter as seguintes funcionalidades:
	- I Juros de compra a prazo: dado o valor à vista de um produto, v**Prod**, e o valor das prestações, vPrest, que devem ser pagas por p períodos, deve-se achar a taxa de juros j cobradas por período.
	- ▶ Valor de uma aplicação: dado um montante inicial mont aplicado em um fundo com taxa de juros *j* por período, e uma quantia apl aplicada em cada período subsequente, deve-se calcular o valor da aplicação após **p** períodos.

- <span id="page-3-0"></span>Computar a taxa de juros cobrada, quando compramos um produto cujo valor à vista é vProd, com prestações no valor vPrest que devem ser pagas em **p** períodos.
- O valor dos juros **j** cobrados satisfaz a equação abaixo:

$$
f(j) = vProd \cdot (1+j)^p - vPred \cdot \frac{(1+j)^p - 1}{j} = 0
$$

· Ou seja, devemos achar o valor de j que é um zero da função f(j).

 $200$ 

- Vamos utilizar o método de Newton para isso:
	- $\triangleright$  Dado uma função  $f(x)$ , podemos achar os zeros dessa função com sucessivas aproximações.
	- $\triangleright$  Seja  $x_0$  um valor inicial que achamos estar próximo do zero da função.
	- $\triangleright$  Dado uma aproximação  $x_n$  anterior, uma próxima aproximação melhor é computada pela equação:

$$
x_{n+1} = x_n - \frac{f(x_n)}{f'(x_n)}
$$

No nosso caso:

$$
f(j)' = vProd \cdot p \cdot (1+j)^{p-1} - vPred \cdot \left( \frac{p \cdot (1+j)^{p-1}}{j} - \frac{(1+j)^p - 1}{j^2} \right)
$$

 $\Omega$ 

Criamos uma função para avaliar

$$
f(j) = v\text{Prod} \cdot (1+j)^p - v\text{Prest} \cdot \frac{(1+j)^p - 1}{j}
$$

```
double funcaoFj(double vProd, int p, double vPrest, double j){
 double pote, aux =0;
 pote = pow(1+j, p);
 return vProd*pote - vPrest*((pote-1)/j);
}
```
OBS: Estamos utilizando a função **pow** da biblioteca math.h para computar potências.

 $QQ$ 

 $\mathcal{A} \cap \mathbb{P} \rightarrow \mathcal{A} \supseteq \mathcal{A} \rightarrow \mathcal{A} \supseteq \mathcal{A}$ 

Criamos uma função para avaliar

$$
f(j)' = vProd\cdot p \cdot (1+j)^{p-1} - vPred\cdot \left(\frac{p \cdot (1+j)^{p-1}}{j} - \frac{(1+j)^{p}-1}{j^2}\right)
$$

```
double derivadaFj(double vProd, int p, double vPrest, double j){
 double pote1, pote2, aux;
 pote1 = pow(1+j, p);pote2 = pow(1 + j, p-1);aux = vProd*p*pote2 - vPrest*p*pote2/j + vPrest*(pote1 - 1)/(j*j);
 return aux;
}
```
 $\mathcal{A} \cap \mathcal{B} \rightarrow \mathcal{A} \ni \mathcal{B} \rightarrow \mathcal{A} \ni \mathcal{B} \rightarrow \mathcal{B}$ 

4 0 8

 $\equiv$   $\cap$   $\alpha$ 

• As sucessivas aproximações são computadas segundo:

$$
j_{n+1} = j_n - \frac{f(j_n)}{f'(j_n)}
$$

- Podemos fazer  $j_0 = 1$ , pois provavelmente  $0 \le j \le 1$ .
- Faremos sucessivas aproximações, mas quando parar?
	- ▶ Quando acharmos *i* que faz a equação ser próxima o suficiente de zero:

$$
f(j) = vProd \cdot (1+j)^p - vPred \cdot \frac{(1+j)^p - 1}{j} \approx 0
$$

 $200$ 

- Definimos que  $f(j) \approx 0$  quando  $-0.000000001 \leq f(j) \leq 0.000000001$ .
- $\bullet$  Criamos uma função para computar o módulo:

```
double modulo(double x){
  if(x > 0)return x;
  return -1*x;
}
```
4 0 8

Com todas as funções anteriores estamos prontos para aplicar o método de Newton e achar o valor dos juros cobrados.

$$
j_{n+1} = j_n - \frac{f(j_n)}{f'(j_n)}
$$

• O nosso algoritmo deverá funcionar da seguinte forma:

j = 1.0 Enquanto j n~ao for zero da fun¸c~ao f(j) fa¸ca j = j - f(j)/f'(j)

 $200$ 

Agora em C utilizando as funções anteriores:

```
double achaJ(double vProd, int p, double vPrest){
 int i;
 double j=1.0, fj, dfj;
 fj = funcaoFj(vProd, p, vPrest, j);
 while( modulo(fj) > EPS ){ //Enquanto j nao for um zero da funcao faca
      dfj = derivadaFj(vProd, p, vPrest, j);
      j = j - fj/dfj;fj = funcaoFj(vProd, p, vPrest, j);
  }
 return j;
}
```
OBS: EPS é uma constante definida após a seção de bibliotecas com o comando:

#define EPS 0.000000001

KED KARD KED KED E VOOR

# <span id="page-11-0"></span>Retorno de uma Aplicação

- **•** Dado um montante inicial **mont** aplicado em um fundo com taxa de juros *i* por período, com aplicações apl subsequentes deve-se calcular o valor aplicado em cada um dos **p** períodos.
- $\bullet$  O valor final **vFim** após p períodos é dado por:

$$
\mathsf{vFim} = (1+\mathsf{j})^\mathsf{p} \cdot \mathsf{mont} + \mathsf{apl} \cdot \left( \frac{(1+\mathsf{j})^\mathsf{p} - 1}{\mathsf{j}} \right)
$$

 $\Omega$ 

# Retorno de uma Aplicação

A função deverá retornar o valor aplicado ao final de cada período em um vetor de retorno que chamaremos de ret.

```
void retornoApli(double mont, double apl, int p, double j, double ret[]){
 double pote = 1+j;
 int i;
 for(i=0; i < p; i++){
   ret[i] = pote*mont + apl*(pote-1)/j;pote = pote*(1+j);}
}
```
• Lembre-se que valor ao final de p períodos é dado por

$$
\mathsf{vFim} = (1+\mathsf{j})^\mathsf{p} \cdot \mathsf{mont} + \mathsf{apl} \cdot \left( \frac{(1+\mathsf{j})^\mathsf{p} - 1}{\mathsf{j}} \right)
$$

# Retorno de uma Aplicação

• Com a função do item anterior podemos chamá-la de um programa como por exemplo:

```
int main(){
  double mont, apl, j, retorno[100];
  int p;
  printf("Valor aplicado inicialmente: ");
  scanf("%lf", &mont);
  printf("Numero de periodos: ");
  scanf("%d", &p);
  printf("Valor aplicado por periodo subsequente: ");
  scanf("%lf", &apl);
  printf("Juros da aplicacao por periodo (em %%): ");
  scanf("%lf", &j);
  j = j/100;if(p>100)
    p=100;
  retornoApli(mont, apl, p, j, retorno);
  for(int i=0; i<p; i++){
   printf("Montante ao final do periodo %d: %lf\n", i+1, retorno[i]);
 }
}
```
**KOD KARD KED KED ORA** 

# <span id="page-14-0"></span>Exercício

Crie uma função para a seguinte funcionalidade da nossa calculadora financeira:

**•** Calculo do valor das prestações: dado um valor à vista **vProd** de um produto, o valor **vPrest** das prestações que devem ser pagas, assumindo-se **p** períodos e taxa de juros *i* é dado por

$$
v {\sf Prest} = \frac{(1+j)^p \cdot v {\sf Prod} \cdot j}{(1+j)^p-1}
$$

• Crie uma função para calcular o valor das prestações de um produto em uma compra a prazo.

 $\Omega$